### **Download PDF Online**

# AN INTRODUCTION TO USING GIS IN MARINE BIOLOGY: SUPPLEMENTARY WORKBOOK SIX: AN INTRODUCTION TO CREATING CUSTOM GIS TOOLS (PAPERBACK)

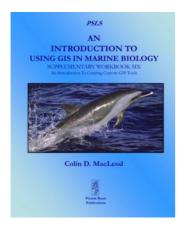

To get An Introduction to Using GIS in Marine Biology: Supplementary Workbook Six: An Introduction to Creating Custom GIS Tools (Paperback) PDF, remember to refer to the link listed below and download the file or get access to additional information that are highly relevant to AN INTRODUCTION TO USING GIS IN MARINE BIOLOGY: SUPPLEMENTARY WORKBOOK SIX: AN INTRODUCTION TO CREATING CUSTOM GIS TOOLS (PAPERBACK) book.

Read PDF An Introduction to Using GIS in Marine Biology: Supplementary Workbook Six: An Introduction to Creating Custom GIS Tools (Paperback)

- Authored by Colin D. Macleod
- Released at 2014

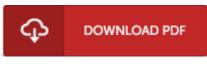

Filesize: 1.64 MB

#### Reviews

Completely essential read through ebook. This can be for all who statte there was not a well worth reading. You wont really feel monotony at at any time of your own time (that's what catalogs are for relating to if you request me).

#### -- Maud Mitchell

*The book is simple in read through better to fully grasp. It is rally exciting through looking at period of time. I discovered this publication from my i and dad encouraged this book to find out.* -- Dr. Dillon Monahan

It is really an amazing pdf which i have possibly go through. Indeed, it really is play, nevertheless an amazing and interesting literature. I am just very happy to let you know that this is the best ebook i have got study in my very own life and might be he very best ebook for actually. -- Evan Sporer

## **Related Books**

Who am I in the Lives of Children? An Introduction to Early Childhood Education(Paperback)

- Who Am I in the Lives of Children? an Introduction to Early Childhood Education
  with Enhanced Pearson Etext -- Access Card Package (Paperback)
- Children s Educational Book: Junior Leonardo Da Vinci: An Introduction to the
  Art, Science and Inventions of This Great Genius. Age 7 8 9 10...
- The Well-Trained Mind: A Guide to Classical Education at Home (Hardback) Two Treatises: The Pearle of the Gospell, and the Pilgrims Profession to Which Is Added a Glasse for Gentlewomen to Dresse Themselues By. by Thomas Taylor
- Preacher of Gods Word to the Towne of Reding. (1624-1625) (Paperback)